# Personal SE

Arrays **Pointers Strings** 

char message[] = "Hello" ;

 $H$  e  $|I|$   $|I|$  o  $|V|$ message

char message[] = "Hello" ;

 $H$  e  $|I|$   $|I|$  o  $|V0|$ message

Question: So what exactly *is* message?

char message[] = "Hello" ;

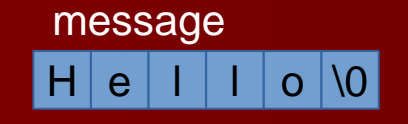

Question: So what exactly *is* message?

*th*

Answer: In C, an array name is a *constant pointer* that references the *0 element* of the array's storage.

char message[] = "Hello" ;

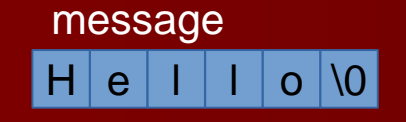

*th*

Question: So what exactly **is** message?

Answer: In C, an array name is a *constant pointer* that references the *0 element* of the array's storage.

*Constant* means it cannot be changed (just as we can't change the constant 3).

char message[] = "Hello" ;

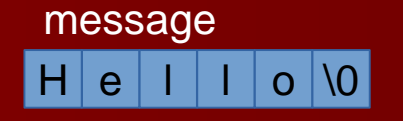

What is \*message?

char message[] = "Hello" ;

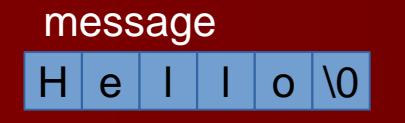

What is \*message?

\*message == 'H'

char message[] = "Hello" ;

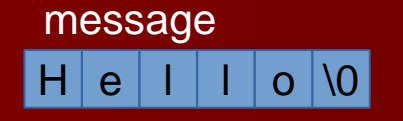

What is \*message?

\*message == 'H'

What is another expression for message?

char message[] = "Hello" ;

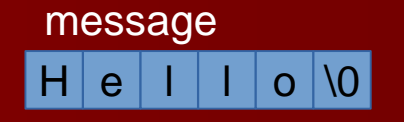

What is \*message?

\*message == 'H'

What is another expression for message? message == &message[0]

char message[] = "Hello" ;

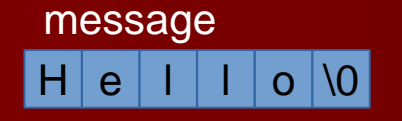

What is \*message?

\*message == 'H'

What is another expression for message? message == &message[0]

What is another expression for message[4]?

char message[] = "Hello" ;

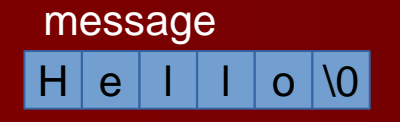

What is \*message?

 $*$ message  $== 'H'$ 

What is another expression for message?

message == &message[0]

What is another expression for message[4]?

```
message[4] == * (message + 4)
```
That's right - we can add or subtract an integer and a pointer to get a pointer to the element a certain distance from the original!

#### **char \*hi = "Hello" ;**

Creates a constant string **"Hello"** and initializes the **hi** pointer to point to the **'H'** (the initial character).

#### **char \*hi = "Hello" ;**

Creates a constant string **"Hello"** and initializes the **hi** pointer to point to the **'H'** (the initial character).

#### **char message[] = "Greetings!" ;**

Allocates space for the array **message** and initializes its contents to the string **"Greetings!"**.

#### **char \*hi = "Hello" ;**

Creates a constant string **"Hello"** and initializes the **hi** pointer to point to the **'H'** (the initial character).

#### **char message[] = "Greetings!" ;**

Allocates space for the array **message** and initializes its contents to the string **"Greetings!"**.

#### **char \*p\_mesg = message ;**

Initializes **p\_mesg** to point to the initial element of message.

#### **char \*hi = "Hello" ;**

Creates a constant string **"Hello"** and initializes the **hi** pointer to point to the **'H'** (the initial character).

#### **char message[] = "Greetings!" ;**

Allocates space for the array **message** and initializes its contents to the string **"Greetings!"**.

**char \*p\_mesg = message ;** Initializes **p\_mesg** to point to the initial element of message.

**char ch ; p\_mesg++ ; ch = \*p\_mesg ;** Declares **ch**, advances **p\_mesg** by one element, and sets **ch** to the character **p\_mesg** points to (in this case **'r'**).

**char \*hi = "Hello" ; char ch0 = hi[1] ; // ch = 'e'** Pointers can be indexed

```
char *hi = "Hello" ;
char ch0 = hi[1] ; // ch = 'e'
Pointers can be indexed
```
**char \*hp = hi ; // initially the same as hi char ch1 ; ch1 = \*hp++ ;** Post-increment: **ch1 = \*hp then hp += 1 (ch1 == 'H' and hp == hi + 1)**

```
char *hi = "Hello" ;
char ch0 = hi[1] ; // ch = 'e'
Pointers can be indexed
```
**char \*hp = hi ; // initially the same as hi char ch1 ; ch1 = \*hp++ ;** Post-increment:  $\mathsf{ch}1 = \mathsf{A} \mathsf{p} \mathsf{ then } \mathsf{p} \mathsf{+} = 1$  ( $\mathsf{ch}1 == \mathsf{H} \mathsf{q} \mathsf{ and } \mathsf{p} == \mathsf{hi} \mathsf{+} 1$ )

```
char ch2 ;
ch2 = *++hp ;
Pre-increment: hp += 1 then ch1 = *hp (hp == hi + 2 and ch2 == 'l')
```

```
char *hi = "Hello" ;
char ch0 = hi[1] ; // ch = 'e'
Pointers can be indexed
```
**char \*hp = hi ; // initially the same as hi char ch1 ; ch1 = \*hp++ ;** Post-increment:  $ch1 = *p$  then  $p == 1$  ( $ch1 == 'H'$  and  $p == hi + 1$ )

```
char ch2 ;
ch2 = *++hp ;
Pre-increment: hp += 1 then ch1 = *hp (hp == hi + 2 and ch2 == 'l')
```
Also have pre and post decrement with **--**

```
char *p ;
char ch ;
while( ch = *p++ ) {
 // process characters until end of string.
}
```

```
char *p ;
char ch ;
while( ch = *p++ ) {
 // process characters until end of string.
}
```
**if( \*p ) { // true if p points to a "real" character if( \*p != '\0') { // easier to read**

```
char *p ;
char ch ;
while( ch = *p++ ) {
 // process characters until end of string.
}
```

```
if( *p ) { // true if p points to a "real" character
if( *p != '\0') { // easier to read
```

```
if( !*p ) { // true if p points to a NUL character.
if( *p == '\0' ) { // easier to read
```